# <span id="page-0-0"></span>**Sequence Objects**

### **Introduction**

A **Sequence** object manages a set of Commands. The sequence is constructed on the host from a list of commands, then downloaded and executed in the controller. Typically, applications only use Sequences for very small or simple autonomous tasks that require execution in the controller. Due to their embedded execution, debugging can be difficult. It is best to use the host application to execute MPI methods directly for optimum flexibility and performance.

If you are considering using a program Sequencer or Command objects, please contact your support engineer. We recommend that you do NOT implement complex Sequences on your own.

Commands are implemented using **MPICommand** objects. Information about the different types of commands can be found on [MPICommandType](file:///C|/htmlhelp/Software-MPI/docs/Command/DataType/ty1.htm) and [MPICommandParams.](file:///C|/htmlhelp/Software-MPI/docs/Command/DataType/par1.htm) Sample applications for using sequencers can be found in the Sample Applications section. Search for application names starting with *seq*. [Seqkill.c](file:///C|/htmlhelp/Software-MPI/apps/c_out/seqKill.c.html) is a good place to start.

| [Error Messages](file:///C|/htmlhelp/Software-MPI/docs/error_table.htm#sequence) |

### **Methods**

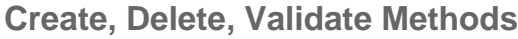

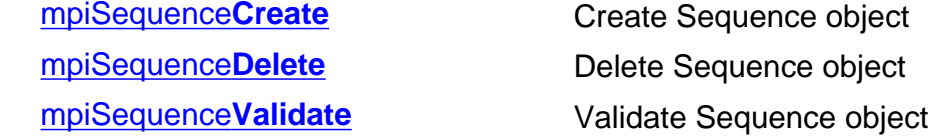

#### **Configuration and Information Methods**

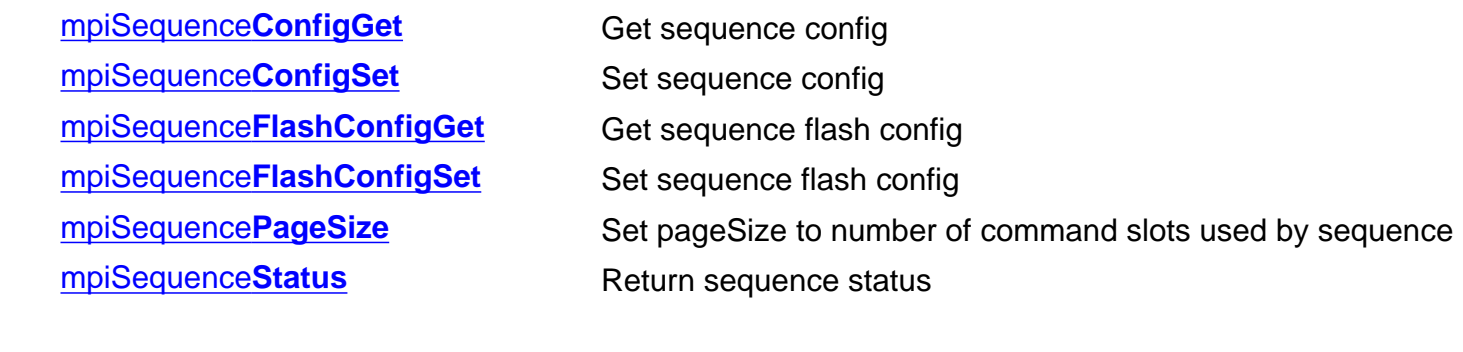

#### **Event Methods**

[mpiSequence](#page-15-0)**EventReset** Reset sequence events

mpiSequence**[EventNotifyGet](#page-12-0)** Select an event mask for host notification of events mpiSequence**[EventNotifySet](#page-13-0)** Enable host notification of sequence events

**Action Methods** [meiSequence](#page-16-0)**Compile** **[mpiSequence](#page-22-0)Stop** Stop sequence

#### **Memory Methods**

**Relational Methods** [mpiSequence](#page-26-0)**Control** Get handle to Control

#### **Command Methods**

mpiSequence**[CommandAppend](#page-29-0)** Append command to sequence mpiSequence**[CommandInsert](#page-33-0)** Insert command into sequence mpiSequence**[CommandListGet](#page-35-0)** Get list of commands in sequence mpiSequence**[CommandListSet](#page-36-0)** Set list of commands in sequence mpiSequence**[CommandRemove](#page-39-0)** Remove command from list

[mpiSequence](#page-18-0)**Load** Load sequence commands into firmware [mpiSequence](#page-19-0)Resume **Resume** Resume execution of sequence [mpiSequence](#page-20-0)**Start** Start execution of sequence [mpiSequence](#page-21-0)**Step** Execute count steps of a stopped sequence

[mpiSequence](#page-23-0)**Memory** Set address used to access sequence memory [mpiSequence](#page-24-0)**MemoryGet** Get bytes of sequence memory and put into application memory [mpiSequence](#page-25-0)**MemorySet** Put (set) bytes of application memory into sequence memory

[mpiSequence](#page-27-0)**Number** Get index number of sequence

[mpiSequence](#page-28-0)**Command** Return handle to indexed command of sequence mpiSequence**[CommandCount](#page-30-0)** Count the number of commands in sequence mpiSequence**[CommandFirst](#page-31-0)** Return handle to first command in sequence mpiSequence**[CommandIndex](#page-32-0)** Return the index of a command in sequence mpiSequence**[CommandLast](#page-34-0)** Return handle of last command in sequence mpiSequence**[CommandNext](#page-37-0)** Get handle to next command in list mpiSequence**[CommandPrevious](#page-38-0)** Get handle to previous command in list

### **Data Types**

[MPISequence](#page-40-0)**Config** / [MEISequence](#page-40-1)**Config** [MPISequence](#page-41-0)**Message** [MPISequence](#page-43-0)**State** [MPISequence](#page-44-0)**Status** [MEISequence](#page-45-0)**Trace**

Sequence Objects

## **See Also**

**[MPICommand](file:///C|/htmlhelp/Software-MPI/docs/Command/cmd_out.htm)** [MPICommand](file:///C|/htmlhelp/Software-MPI/docs/Command/DataType/ty1.htm)**Type** [MPICommand](file:///C|/htmlhelp/Software-MPI/docs/Command/DataType/par1.htm)**Params** [seqKill.c](file:///C|/htmlhelp/Software-MPI/apps/c_out/seqKill.c.html) (sample application)

## <span id="page-3-0"></span>**mpiSequenceCreate**

### **Declaration**

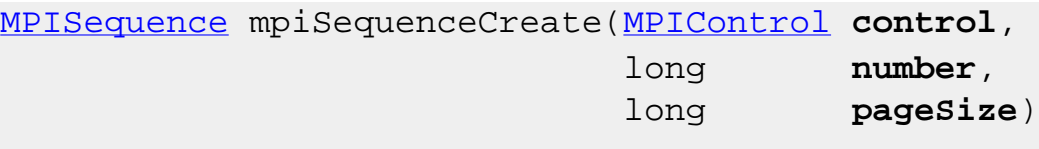

**Required Header:** stdmpi.h

#### **Description**

**mpiSequenceCreate** creates a Sequence object associated with the program sequencer identified by *number* located on motion controller (control). SequenceCreate is the equivalent of a C++ constructor.

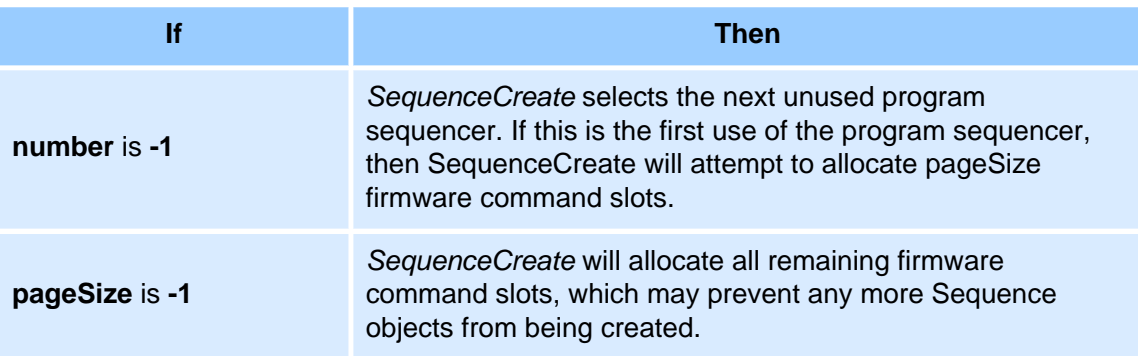

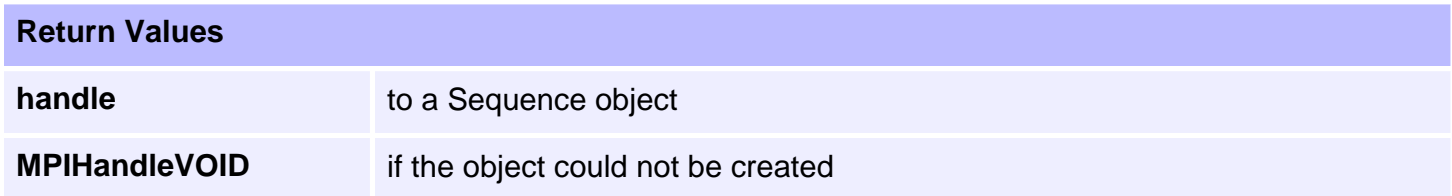

### **See Also**

[mpiSequenceDelete](#page-4-0) | [mpiSequenceValidate](#page-5-0)

## <span id="page-4-0"></span>**mpiSequenceDelete**

### **Declaration**

long mpiSequenceDelete[\(MPISequence](#page-0-0) **sequence**)

**Required Header:** stdmpi.h

#### **Description**

**mpiSequenceDelete** deletes a Sequence object and invalidates its handle (*sequence*). *SequenceDelete* is the equivalent of a C++ destructor.

All Command objects in a Sequence are deleted when the Sequence object is deleted.

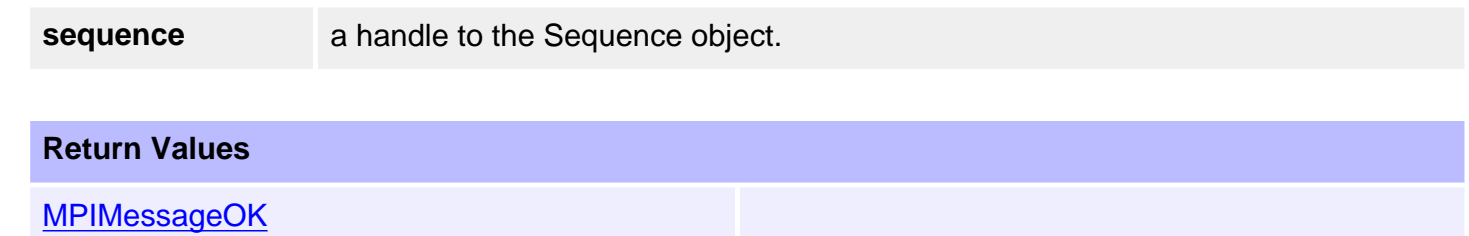

### **See Also**

[mpiSequenceCreate](#page-3-0) | [mpiSequenceValidate](#page-5-0)

# <span id="page-5-0"></span>**mpiSequenceValidate**

### **Declaration**

long mpiSequenceValidate[\(MPISequence](#page-0-0) **sequence**)

**Required Header:** stdmpi.h

### **Description**

**mpiSequenceValidate** validates the Sequence object and its handle (*sequence*).

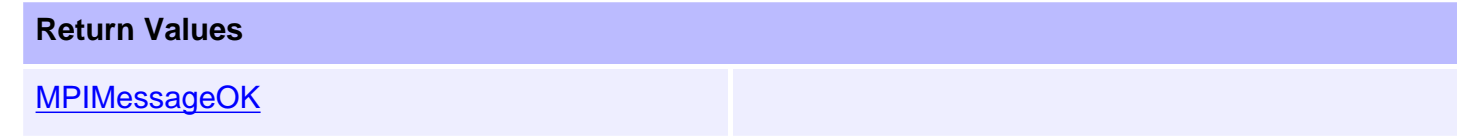

### **See Also**

[mpiSequenceCreate](#page-3-0) | [mpiSequenceDelete](#page-4-0)

```
mpiSequenceConfigGet
```
# **mpiSequenceConfigGet**

### **Declaration**

long mpiSequenceConfigGet([MPISequence](#page-0-0) **sequence**, [MPISequenceConfig](#page-40-0) **\*config**, void **\*external**)

**Required Header:** stdmpi.h

### **Description**

**mpiSequenceConfigGet** gets the configuration of a Sequence object (*sequence*) and writes it in the structure pointed to by *config*, and also writes it into the implementation-specific structure pointed to by *external* (if *external* is not NULL).

The Sequence's configuration information in *external* is in addition to the Sequence's configuration information in *config*, i.e, the configuration information in *config* and in *external* is not the same information. Note that *config* or *external* can be NULL (but not both NULL).

### **Remarks**

*external* either points to a structure of type MEISequenceConfig{} or is NULL.

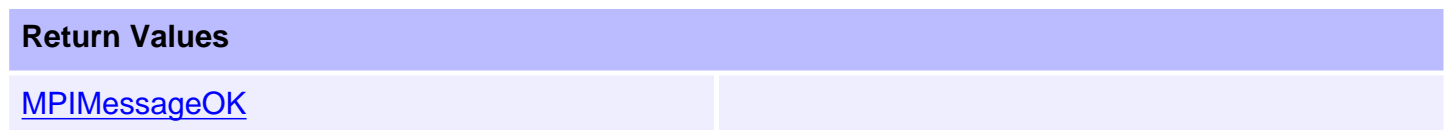

### **See Also**

[mpiSequenceConfigSet](#page-7-0) | [MEISequenceConfig](#page-40-1)

```
mpiSequenceConfigSet
```
# **mpiSequenceConfigSet**

### **Declaration**

```
long mpiSequenceConfigSet(MPISequence sequence,
                       MPISequenceConfig *config,
                       void *external)
```
**Required Header:** stdmpi.h

### **Description**

**mpiSequenceConfigSet** sets the configuration of a Sequence (*sequence*) using data from the structure pointed to by *config*, and also using data from the implementation- specific structure pointed to by *external* (if *external* is not NULL).

The Sequence's configuration information in *external* is in addition to the Sequence's configuration information in *config*, i.e, the configuration information in *config* and in *external* is not the same information. Note that *config* or *external* can be NULL (but not both NULL).

### **Remarks**

*external* either points to a structure of type MEISequenceConfig{} or is NULL.

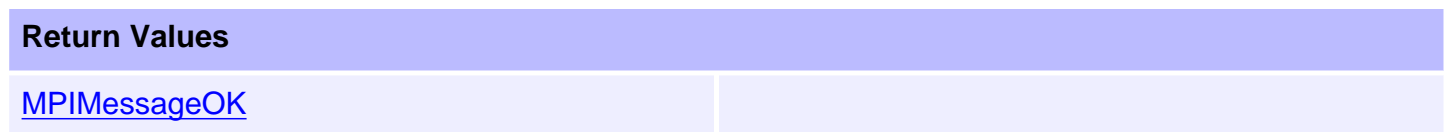

### **See Also**

[mpiSequenceConfigGet](#page-6-0) | [MEISequenceConfig](#page-40-0)

# <span id="page-8-0"></span>**mpiSequenceFlashConfigGet**

## **Declaration**

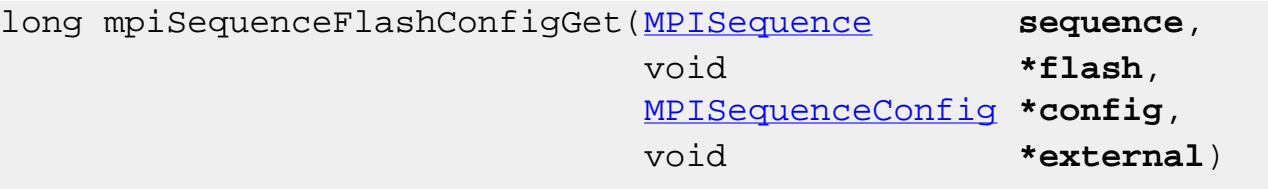

**Required Header:** stdmpi.h

### **Description**

**mpiSequenceFlashConfigGet** gets a Sequence's (*sequence*) flash configuration and writes it into the structure pointed to by *config*, and also writes it into the implementation-specific structure pointed to by *external* (if *external* is not NULL).

The Sequence's flash configuration information in *external* is in addition to the Sequence's flash configuration information in *config*, i.e., the flash configuration information in *config* and in *external* is not the same information. Note that *config* or *external* can be NULL (but not both NULL). The implementation-specific *flash* argument is used to access flash memory.

### **Remarks**

*external* either points to a structure of type [MEISequenceConfig{}](#page-40-0) or is NULL. *flash* is either an MEIFlash handle or MPIHandleVOID. If *flash* is MPIHandleVOID, an MEIFlash object will be created and deleted internally.

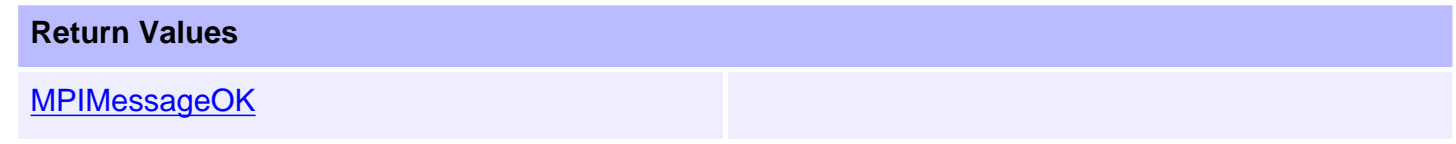

### **See Also**

[mpiSequenceFlashConfigSet](#page-9-0)

## <span id="page-9-0"></span>**mpiSequenceFlashConfigSet**

### **Declaration**

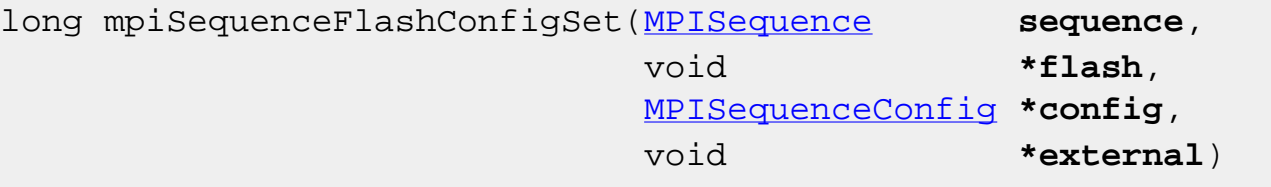

**Required Header:** stdmpi.h

### **Description**

**mpiSequenceFlashConfigSet** sets a Sequence's (*sequence*) flash configuration using data from the structure pointed to by *config*, and also using data from the implementation-specific structure pointed to by *external* (if *external* is not NULL).

The Sequence's flash configuration information in *external* is in addition to the Sequence's flash configuration information in *config*, i.e., the flash configuration information in *config* and in *external* is not the same information. Note that *config* or *external* can be NULL (but not both NULL). The implementation-specific *flash* argument is used to access flash memory.

### **Remarks**

*external* either points to a structure of type MEISequenceConfig{} or is NULL. *flash* is either an MEIFlash handle or MPIHandleVOID. If *flash* is MPIHandleVOID, an MEIFlash object will be created and deleted internally.

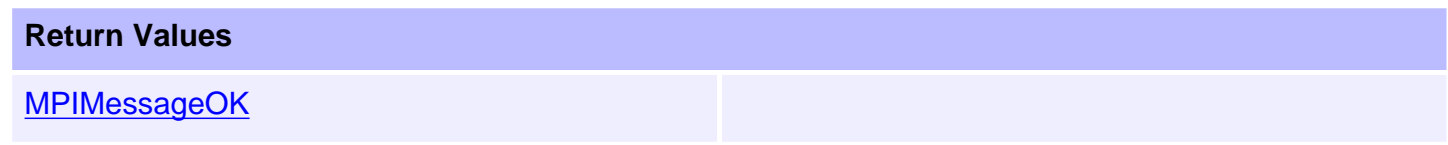

#### **See Also**

[MEISequenceConfig](#page-40-1) | [mpiSequenceFlashConfigGet](#page-8-0)

```
mpiSequencePageSize
```
# **mpiSequencePageSize**

## **Declaration**

```
long mpiSequencePageSize(MPISequence sequence,
                        long *pageSize)
```
**Required Header:** stdmpi.h

## **Description**

**mpiSequencePageSize** writes the *number* of command slots that are available to a Sequence (*sequence*, on its associated motion controller) to the contents of *pageSize*.

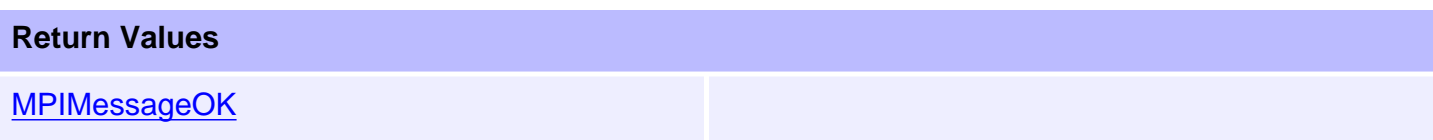

# <span id="page-11-0"></span>**mpiSequenceStatus**

### **Declaration**

```
long mpiSequenceStatus(MPISequence sequence,
                    MPISequenceStatus *status,
                    void *external)
```
**Required Header:** stdmpi.h

### **Description**

**mpiSequenceStatus** returns the status of a Sequence (*sequence*), and writes it into the structure pointed to by *status*, and also writes it into the implementation-specific structure pointed to by *external* (if *external* is not NULL).

#### **Remarks**

*external* should always be set to NULL.

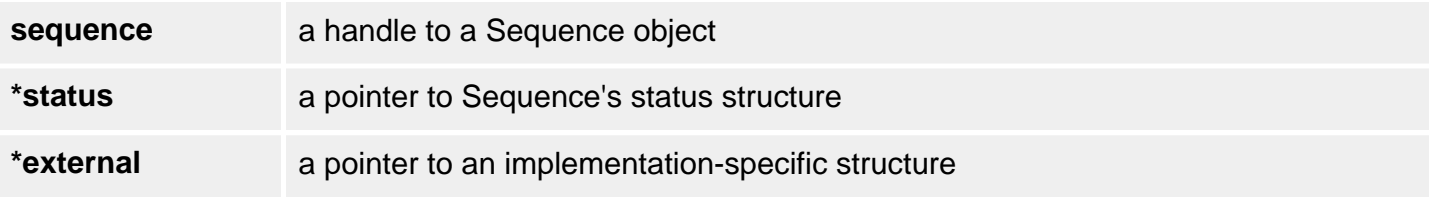

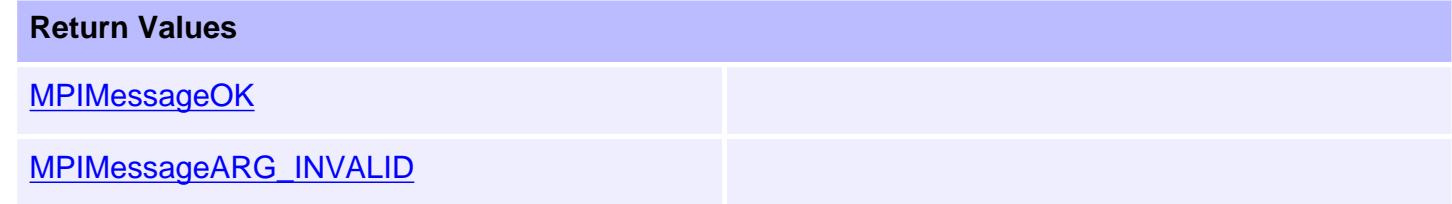

#### **See Also**

[MPISequenceStatus](#page-44-0)

## <span id="page-12-0"></span>**mpiSequenceEventNotifyGet**

### **Declaration**

```
long mpiSequenceEventNotifyGet(MPISequence sequence,
                              MPIEventMask *eventMask,
                              void *external)
```
**Required Header:** stdmpi.h

#### **Description**

**mpiSequenceEventNotifyGet** writes an event mask [that specifies the event types (generated by the Sequence *sequence*, for which host notification has been requested] to the structure pointed to by *eventMask*, and also writes it into the implementation-specific structure pointed to by *external* (if *external* is not NULL).

The event mask information in *external* is *in addition* to the event mask information in *eventMask*, i.e, the event mask information in *eventMask* and in *external* is not the same information. Note that *eventMask* or *external* can be NULL (but not both NULL).

#### **Remarks**

*external* either points to a structure of type **MEIEventMask{}** or is NULL.

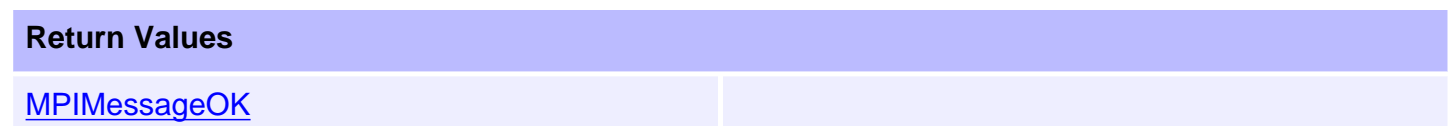

#### **See Also**

[MEIEventMask](file:///C|/htmlhelp/Software-MPI/docs/EventMask/evtmsk_out.htm) | [mpiSequenceEventNotifySet](#page-13-0)

## <span id="page-13-0"></span>**mpiSequenceEventNotifySet**

### **Declaration**

long mpiSequenceEventNotifySet([MPISequence](#page-0-0) **sequence**, [MPIEventMask](file:///C|/htmlhelp/Software-MPI/docs/EventMask/evtmsk_out.htm) **eventMask**, void **\*external**)

**Required Header:** stdmpi.h

### **Description**

**mpiSequenceEventNotifySet** requests host notification of the event(s) specified by *eventMask* and generated by a Sequence (*sequence*), and also using data from the implementation-specific structure pointed to by *external* (if *external* is not NULL).

The event mask information in *external* is in addition to the event mask information in *eventMask*, i.e, the event mask information in *eventMask* and in *external* is not the same information. Note that *eventMask* or external can be NULL (but not both NULL).

The mask of event types generated by a Sequence object consists of MPIEventMaskEXTERNAL. When a Sequence issues a Command of type MPICommandTypeEVENT, an event of type MPIEventTypeEXTERNAL is generated. The only event generated by a Sequence is MPIEventTypeEXTERNAL, which is generated when a Sequence issues a Command of type MPICommandTypeEVENT.

### **Remarks**

*external* either points to a structure of type MEIEventMask{} or is NULL.

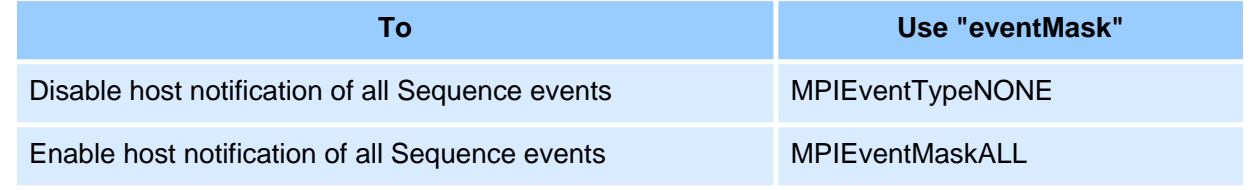

### **Return Values**

[MPIMessageOK](file:///C|/htmlhelp/Software-MPI/docs/error_descriptions.htm#0)

### **See Also**

[MPIEventMaskEXTERNAL](file:///C|/htmlhelp/Software-MPI/docs/EventMask/Method/extl4.htm) | [MEIEventMask](file:///C|/htmlhelp/Software-MPI/docs/EventMask/evtmsk_out.htm) | [mpiSequenceEventNotifyGet](#page-12-0)

mpiSequenceEventNotifySet

```
mpiSequenceEventReset
```
# **mpiSequenceEventReset**

## **Declaration**

```
long mpiSequenceEventReset(MPISequence sequence,
                            MPIEventMask eventMask)
```
**Required Header:** stdmpi.h

## **Description**

**mpiSequenceEventReset** resets the event(s) that are specified in *eventMask* and generated by a Sequence (*sequence*). Your application should not call SequenceEventReset *until* one or more latchable events have occurred.

### **Return Values**

[MPIMessageOK](file:///C|/htmlhelp/Software-MPI/docs/error_descriptions.htm#0)

## **See Also**

[mpiControlEventReset](file:///C|/htmlhelp/Software-MPI/docs/Control/Method/evtrst1.htm) | [mpiMotionEventReset](file:///C|/htmlhelp/Software-MPI/docs/Motion/Method/evtrst1.htm) | [mpiMotorEventReset](file:///C|/htmlhelp/Software-MPI/docs/Motor/Method/evtrst1.htm) | [mpiRecorderEventReset](file:///C|/htmlhelp/Software-MPI/docs/Recorder/Method/evtrst1.htm) | [mpiSequenceEventReset](#page-8-0) | [meiSynqNetEventReset](file:///C|/htmlhelp/Software-MPI/docs/Synqnet/Method/evtrst2.htm) | [meiSqNodeEventReset](file:///C|/htmlhelp/Software-MPI/docs/sqNode/Method/evtrst2.htm) | [mpiAxisEventReset](#page-15-0)

[Event Notification Methods](file:///C|/htmlhelp/Software-MPI/basics/methods/evtnfn_methods.htm#Get)

# <span id="page-16-0"></span>**meiSequenceCompile**

### **Declaration**

long meiSequenceCompile[\(MPISequence](#page-0-0) **sequence**)

**Required Header:** stdmei.h

### **Description**

**meiSequenceCompile** "compiles" a *sequence* object by reading its list of Command objects and then creating an equivalent list of XMP commands.

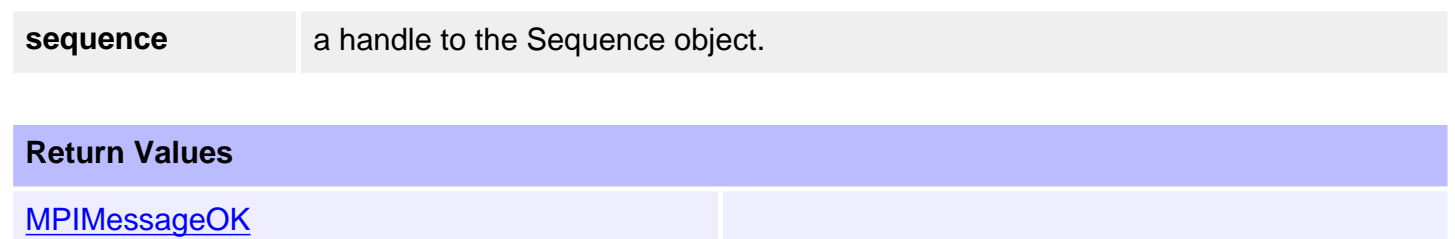

### **Compiling Program Sequencer Commands**

An MPICommand will "compile" into one or more MEIXmpCommand{}s, each of which takes up a slot in the MEIXmpCommandBuffer{}. In general, an MPICommand will compile into a single MEIXmpCommand{}, but an MPICommand of type MPICommandTypeMOTION [with a motionCommand of MPICommandMotionSTART (i.e. [mpiMotionStart\(...\)\)](file:///C|/htmlhelp/Software-MPI/docs/Motion/Method/strt1.htm)] will require several MEIXmpCommand{}s.

How many sequencer commands an MPI sequence command compiles to depends on the number of axes and number of positions in the move. The next table shows how many xmp sequencer commands it takes to do the equivalent of an [mpiMotionStart\(...\).](file:///C|/htmlhelp/Software-MPI/docs/Motion/Method/strt1.htm)

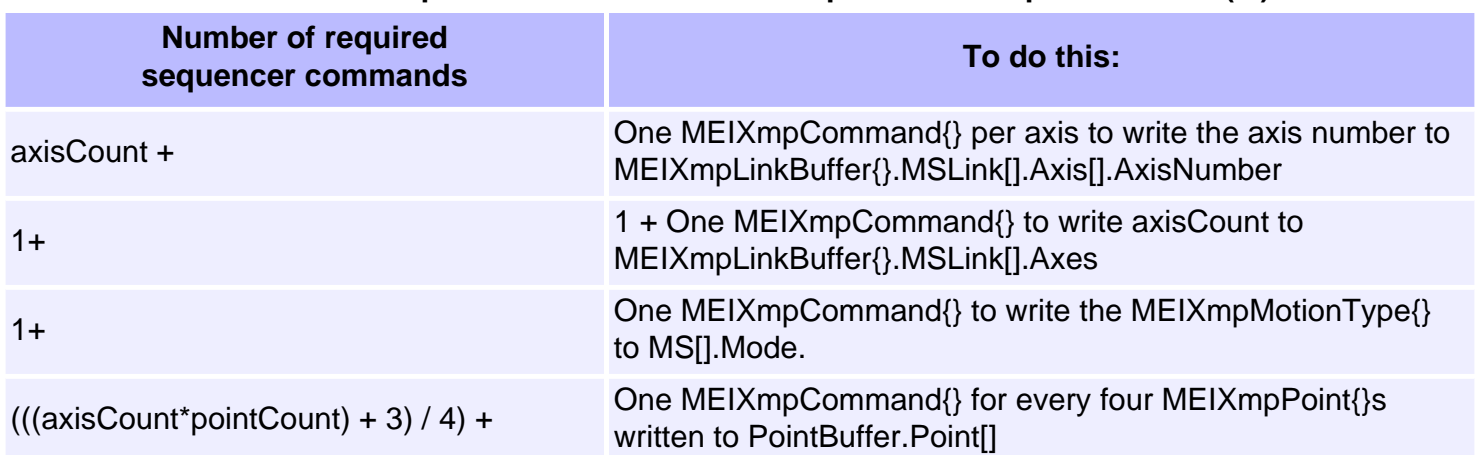

#### **Number of Sequencer Commands to be equivalent to mpiMotionStart(...)**

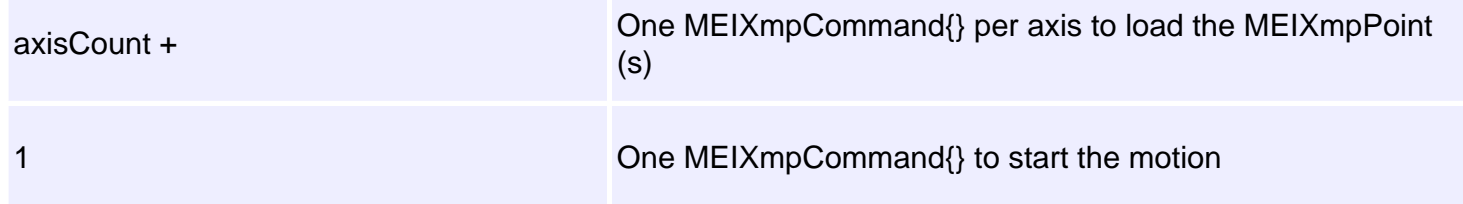

## <span id="page-18-0"></span>**mpiSequenceLoad**

### **Declaration**

```
long mpiSequenceLoad(MPISequence sequence,
                      MPICommand command,
                      MPI_BOOL start);
```
**Required Header:** stdmpi.h **Change History:** Modified in the 03.03.00

#### **Description**

**mpiSequenceLoad** loads the firmware command slots of a Sequence (*sequence*) as necessary, starting with the Command (*command*).

*SequenceLoad* is intended to be called initially by mpiSequenceStart(...) and called thereafter by mpiEventMgrService(...) (in response to reception of an *internal page fault event notification* from the firmware). Except when you are debugging a sequence via mpiSequenceStep(...), your application should never need to directly call SequenceLoad.

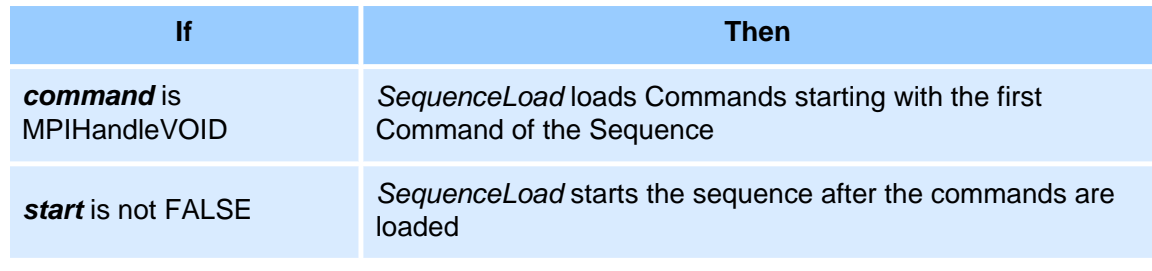

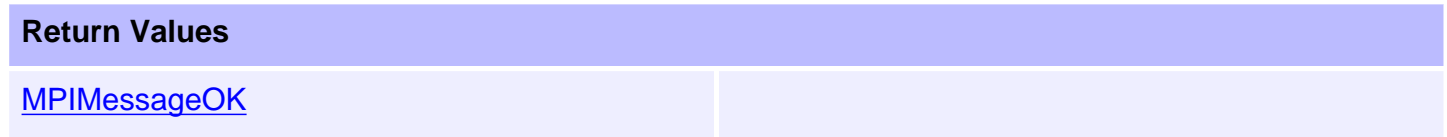

### **See Also**

[mpiSequenceStart](#page-20-0) | [mpiEventMgrService](file:///C|/htmlhelp/Software-MPI/docs/EventMgr/Method/srv1.htm) | [mpiSequenceStep](#page-21-0)

# <span id="page-19-0"></span>**mpiSequenceResume**

### **Declaration**

long mpiSequenceResume[\(MPISequence](#page-0-0) **sequence**)

**Required Header:** stdmpi.h

#### **Description**

**mpiSequenceResume** resumes a Sequence (*sequence*) from the point where the Sequence has stopped (if execution has been stopped).

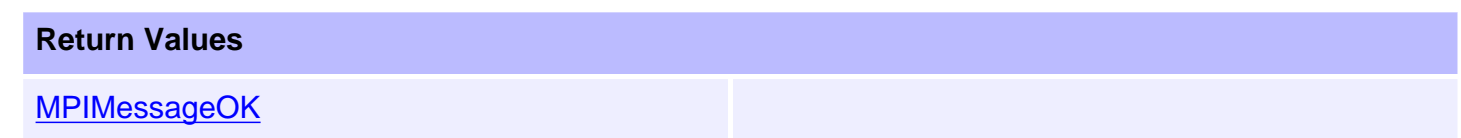

## <span id="page-20-0"></span>**mpiSequenceStart**

### **Declaration**

```
long mpiSequenceStart(MPISequence sequence,
                       MPICommand command)
```
**Required Header:** stdmpi.h

### **Description**

**mpiSequenceStart** begins the execution of a Sequence (*sequence*), starting with the Command (*command*). If *command* is MPIHandleVOID, execution starts with the first command of the Sequence.

#### **Return Values**

[MPIMessageOK](file:///C|/htmlhelp/Software-MPI/docs/error_descriptions.htm#0)

#### **See Also**

[mpiSequenceStop](#page-22-0)

# <span id="page-21-0"></span>**mpiSequenceStep**

### **Declaration**

```
long mpiSequenceStep(MPISequence sequence,
                    long count)
```
**Required Header:** stdmpi.h

#### **Description**

**mpiSequenceStep** executes *count* steps (Commands) of a stopped Sequence (*sequence*). After executing the Commands, the Sequence will be in the MPISequenceStateSTOPPED state.

**Return Values [MPIMessageOK](file:///C|/htmlhelp/Software-MPI/docs/error_descriptions.htm#0)** 

# <span id="page-22-0"></span>**mpiSequenceStop**

### **Declaration**

long mpiSequenceStop([MPISequence](#page-0-0) **sequence**)

**Required Header:** stdmpi.h

#### **Description**

**mpiSequenceStop** stops a Sequence (*sequence*), if execution has been started. A stopped Sequence can be resumed from the point where it has stopped.

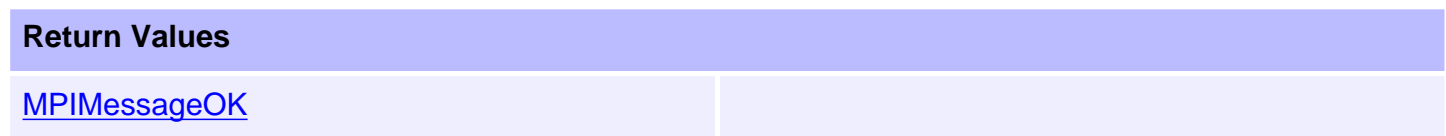

### **See Also**

[mpiSequenceStart](#page-20-0)

```
mpiSequenceMemory
```
## **mpiSequenceMemory**

### **Declaration**

```
long mpiSequenceMemory(MPISequence sequence,
                      void **memory)
```
**Required Header:** stdmpi.h

### **Description**

**mpiSequenceMemory** writes an address [used to access a Sequence's (sequence) memory] to the contents of *memory*. This address (or an address calculated from it) is passed as the *src* argument to mpiSequenceMemoryGet(...) and as the *dst* argument to mpiSequenceMemorySet(...).

#### **Return Values**

**[MPIMessageOK](file:///C|/htmlhelp/Software-MPI/docs/error_descriptions.htm#0)** 

### **See Also**

[mpiSequenceMemoryGet](#page-24-0) | [mpiSequenceMemorySet](#page-25-0)

# <span id="page-24-0"></span>**mpiSequenceMemoryGet**

## **Declaration**

```
long mpiSequenceMemoryGet(MPISequence sequence,
 void *dst,
                   const void *src,
                   long count);
```
**Required Header:** stdmpi.h **Change History:** Modified in the 03.03.00

### **Description**

**mpiSequenceMemoryGet** copies *count* bytes of a Sequence's (*sequence*) memory (starting at address *src*) to application memory (starting at address *dst*).

#### **Return Values**

**[MPIMessageOK](file:///C|/htmlhelp/Software-MPI/docs/error_descriptions.htm#0)** 

### **See Also**

[mpiSequenceMemorySet](#page-25-0) | [mpiSequenceMemory](#page-23-0)

```
mpiSequenceMemorySet
```
# **mpiSequenceMemorySet**

## **Declaration**

```
long mpiSequenceMemorySet(MPISequence sequence,
 void *dst,
                   const void *src,
                   long count);
```
**Required Header:** stdmpi.h **Change History:** Modified in the 03.03.00

## **Description**

**mpiSequenceMemorySet** copies *count* bytes of application memory (starting at address *src*) to a Sequence's (*sequence*) memory (starting at address *dst*).

### **Return Values**

**[MPIMessageOK](file:///C|/htmlhelp/Software-MPI/docs/error_descriptions.htm#0)** 

## **See Also**

[mpiSequenceMemory](#page-23-0) | [mpiSequenceMemoryGet](#page-24-0)

# <span id="page-26-0"></span>**mpiSequenceControl**

### **Declaration**

[MPIControl](file:///C|/htmlhelp/Software-MPI/docs/Control/cnl_out.htm) mpiSequenceControl[\(MPISequence](#page-0-0) **sequence**)

**Required Header:** stdmpi.h

### **Description**

**mpiSequenceControl** returns a handle to the Control object with which the Sequence object is associated.

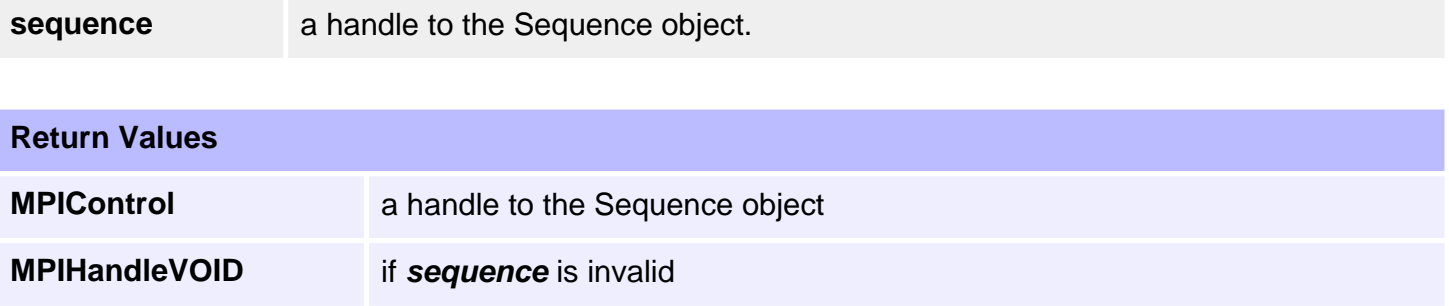

### **See Also**

[mpiSequenceCreate](#page-3-0) | [mpiControlCreate](file:///C|/htmlhelp/Software-MPI/docs/Control/Method/create1.htm)

```
mpiSequenceNumber
```
## **mpiSequenceNumber**

### **Declaration**

```
long mpiSequenceNumber(MPISequence sequence,
                      long *number)
```
**Required Header:** stdmpi.h

### **Description**

**mpiSequenceNumber** writes the index of a Sequence (*sequence*, on the motion controller that the Sequence object is associated with) to the contents of *number*.

**Return Values [MPIMessageOK](file:///C|/htmlhelp/Software-MPI/docs/error_descriptions.htm#0)** 

```
mpiSequenceCommand
```
# **mpiSequenceCommand**

## **Declaration**

```
MPICommand mpiSequenceCommand(MPISequence sequence,
                             long index)
```
**Required Header:** stdmpi.h

### **Description**

**mpiSequenceCommand** returns the element at the position on the list indicated by *index*.

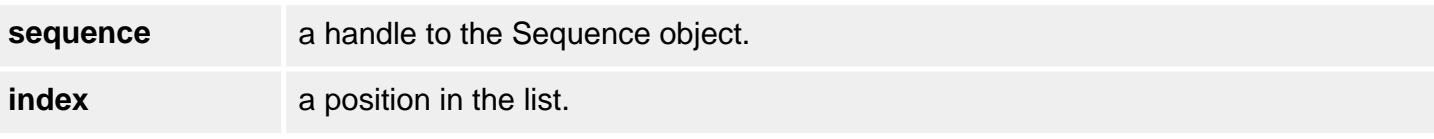

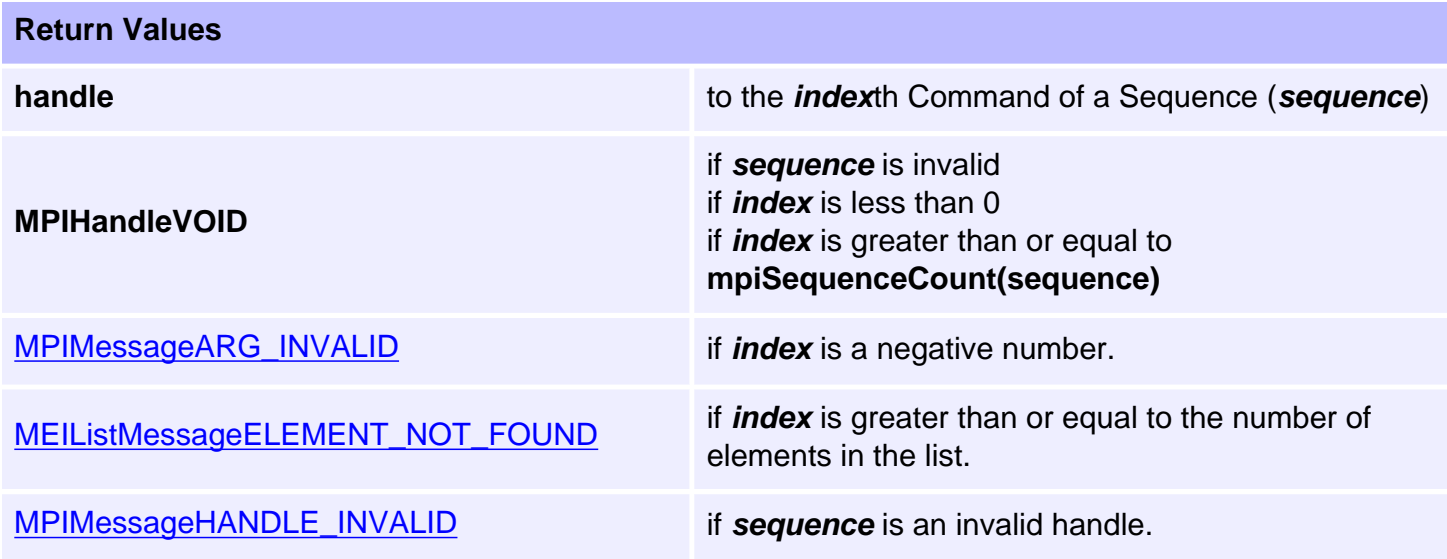

```
mpiSequenceCommandAppend
```
# **mpiSequenceCommandAppend**

### **Declaration**

```
long mpiSequenceCommandAppend(MPISequence sequence,
                               MPICommand command)
```
**Required Header:** stdmpi.h

### **Description**

**mpiSequenceCommandAppend** appends a Command (*command*) to a Sequence (*sequence*).

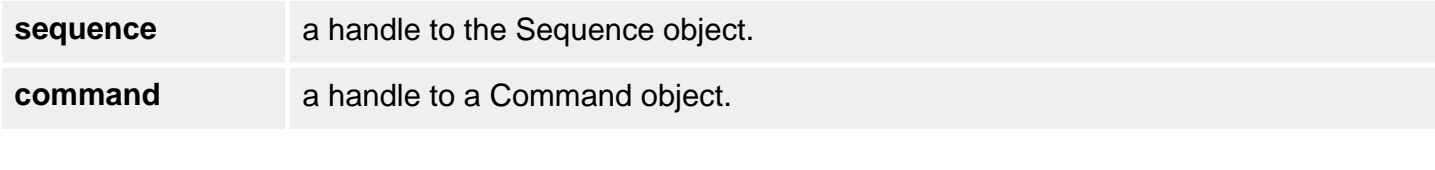

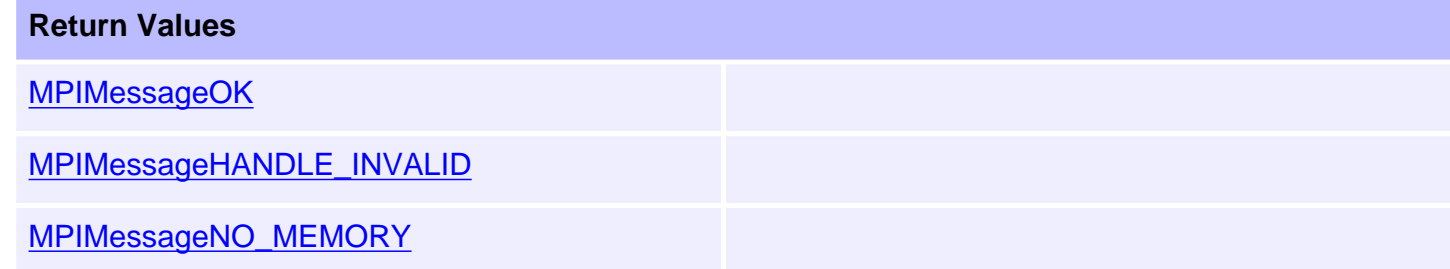

# <span id="page-30-0"></span>**mpiSequenceCommandCount**

### **Declaration**

long mpiSequenceCommandCount[\(MPISequence](#page-0-0) **sequence**)

**Required Header:** stdmpi.h

### **Description**

**mpiSequenceCommandCount** returns the number of elements on the list.

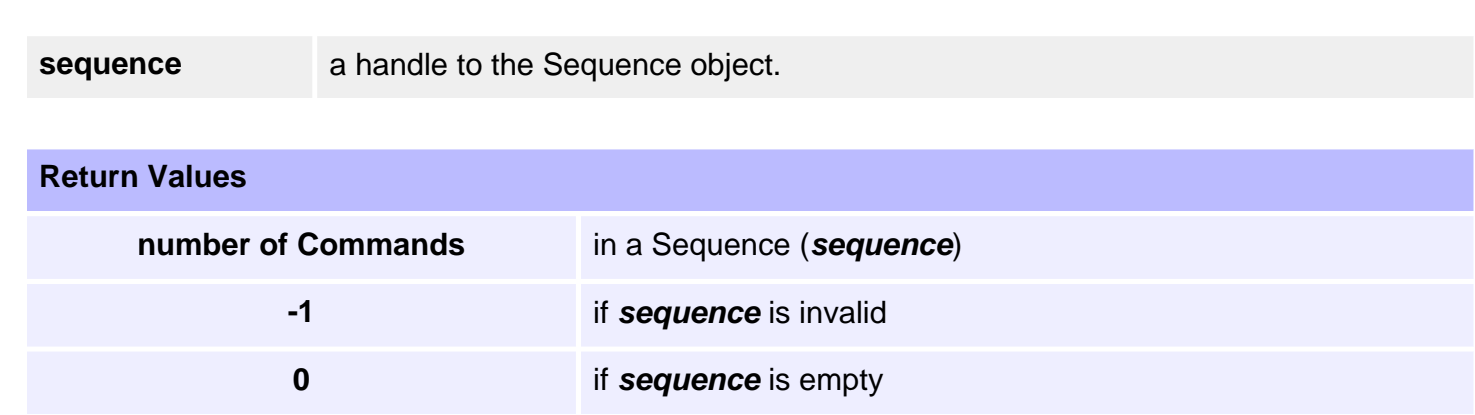

# <span id="page-31-0"></span>**mpiSequenceCommandFirst**

### **Declaration**

[MPICommand](file:///C|/htmlhelp/Software-MPI/docs/Command/cmd_out.htm) mpiSequenceCommandFirst([MPISequence](#page-0-0) **sequence**)

**Required Header:** stdmpi.h

#### **Description**

**mpiSequenceCommandFirst** returns the first element in the list. This function can be used in conjuntion with mpiSequenceCommandNext() in order to iterate through the list.

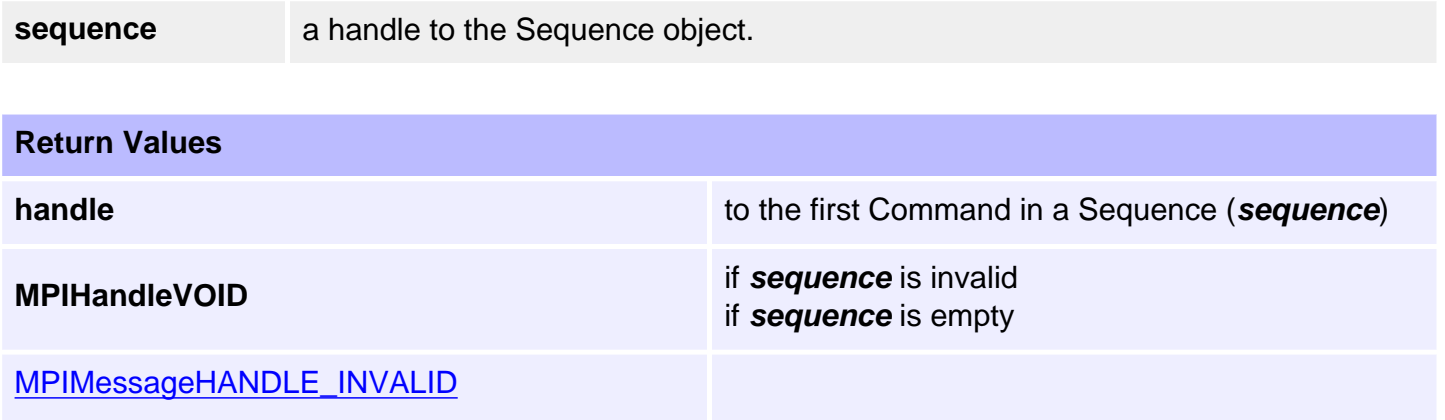

### **See Also**

[mpiSequenceCommandNext](#page-37-0) | [mpiSequenceCommandLast](#page-34-0)

## <span id="page-32-0"></span>**mpiSequenceCommandIndex**

### **Declaration**

long mpiSequenceCommandIndex[\(MPISequence](#page-0-0) **sequence**, [MPICommand](file:///C|/htmlhelp/Software-MPI/docs/Command/cmd_out.htm) **command**)

**Required Header:** stdmpi.h

### **Description**

**mpiSequenceCommandIndex** returns the position of "command" on the list.

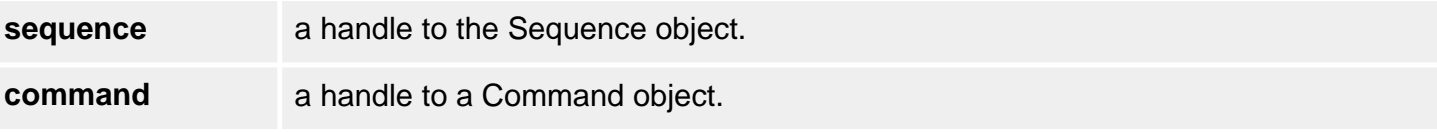

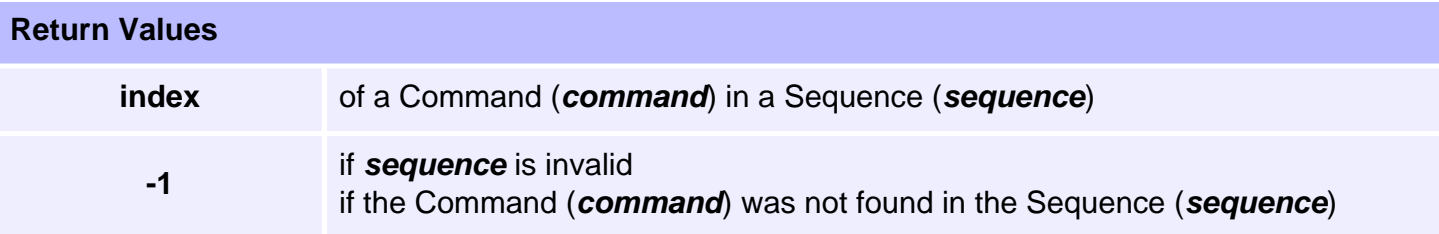

## <span id="page-33-0"></span>**mpiSequenceCommandInsert**

### **Declaration**

```
long mpiSequenceCommandInsert(MPISequence sequence,
                               MPICommand command,
                              MPICommand insert)
```
**Required Header:** stdmpi.h

#### **Description**

**mpiSequenceCommandInsert** inserts a Command (*insert*) in a Sequence (*sequence*) just after the specified Command (*command*).

#### **Return Values**

**[MPIMessageOK](file:///C|/htmlhelp/Software-MPI/docs/error_descriptions.htm#0)** 

#### **See Also**

[mpiSequenceCommandNext](#page-37-0) | [mpiSequenceCommandLast](#page-34-0)

## <span id="page-34-0"></span>**mpiSequenceCommandLast**

### **Declaration**

[MPICommand](file:///C|/htmlhelp/Software-MPI/docs/Command/cmd_out.htm) mpiSequenceCommandLast[\(MPISequence](#page-0-0) **sequence**)

**Required Header:** stdmpi.h

#### **Description**

**mpiSequenceCommandLast** returns the last element in the list. This function can be used in conjuntion with mpiSequenceCommandPrevious(...) in order to iterate through the list backwards.

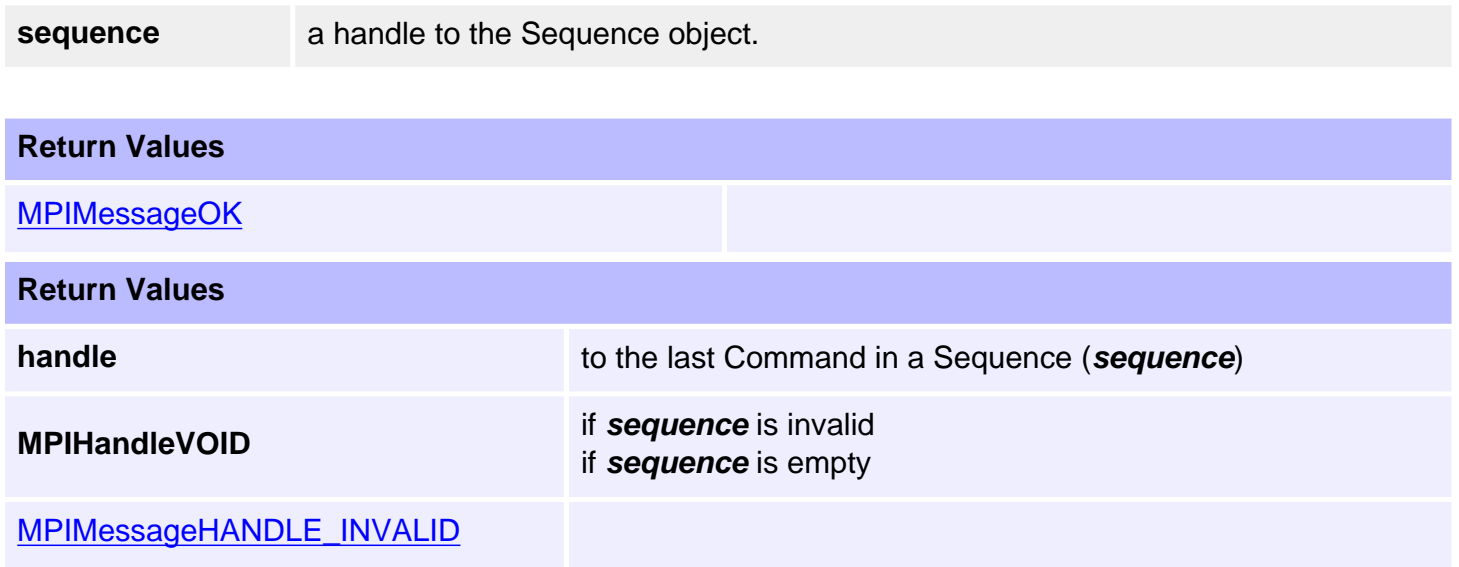

### **See Also**

[mpiSequenceCommandFirst](#page-31-0) | [mpiSequenceCommandPrevious](#page-38-0) | [mpiSequenceCommandNext](#page-37-0)

## <span id="page-35-0"></span>**mpiSequenceCommandListGet**

### **Declaration**

long mpiSequenceCommandListGet([MPISequence](#page-0-0) **sequence**, long **\*commandCount**, [MPICommand](file:///C|/htmlhelp/Software-MPI/docs/Command/cmd_out.htm) **\*commandList**)

**Required Header:** stdmpi.h

### **Description**

**mpiSequenceCommandListGet** gets the Commands in a Sequence (*sequence*). *SequenceCommandListGet* writes the number of Commands [in a Sequence (*sequence*)] to the location (pointed to by *commandCount*), and also writes an array (of *commandCount* Command handles) to the location (pointed to by *commandList*).

#### **Return Values**

**[MPIMessageOK](file:///C|/htmlhelp/Software-MPI/docs/error_descriptions.htm#0)** 

#### **See Also**

[mpiSequenceCommandListSet](#page-36-0)

## <span id="page-36-0"></span>**mpiSequenceCommandListSet**

### **Declaration**

long mpiSequenceCommandListSet([MPISequence](#page-0-0) **sequence**, long **commandCount**, [MPICommand](file:///C|/htmlhelp/Software-MPI/docs/Command/cmd_out.htm) **\*commandList**)

**Required Header:** stdmpi.h

#### **Description**

**mpiSequenceCommandListSet** creates a Sequence (*sequence*) of *commandCount* Commands using the Command handles specified by *commandList*. Any existing command Sequence is completely replaced.

The *commandList* parameter is the address of an array of *commandCount* Command handles, or is NULL (if *commandCount* is equal to zero).

You can also create a command Sequence incrementally (i.e., one command at a time), by using the Append and/or Insert methods. Use the List methods to examine and manipulate a command Sequence, regardless of how it was created.

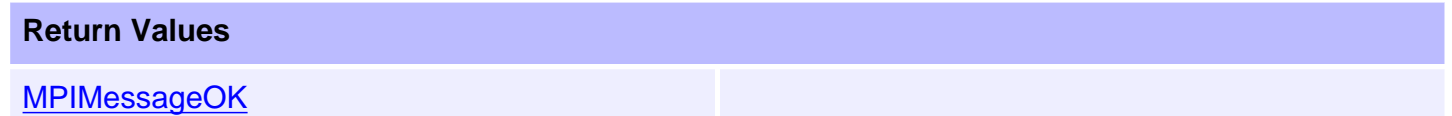

#### **See Also**

[mpiSequenceCommandListGet](#page-35-0)

## <span id="page-37-0"></span>**mpiSequenceCommandNext**

### **Declaration**

```
MPICommand mpiSequenceCommandNext(MPISequence sequence,
                                   MPICommand command)
```
**Required Header:** stdmpi.h

### **Description**

**mpiSequenceCommandNext** returns the next element following "command" on the list. This function can be used in conjuntion with mpiSequenceCommandFirst(...) in order to iterate through the list.

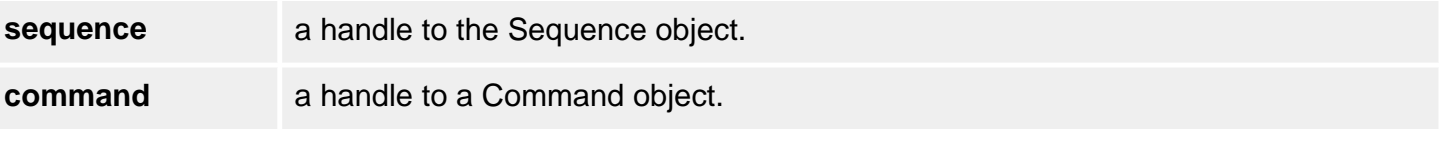

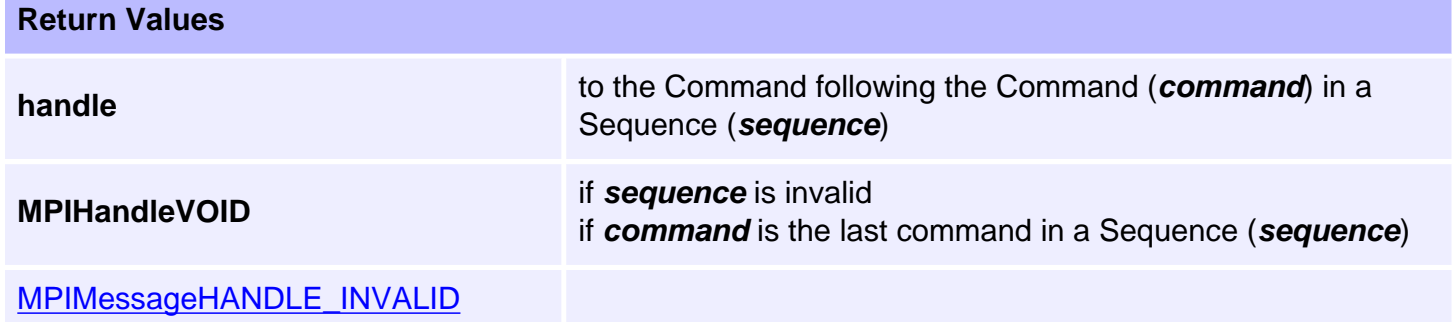

### **See Also**

[mpiSequenceCommandFirst](#page-31-0) | [mpiSequenceCommandPrevious](#page-38-0)

## <span id="page-38-0"></span>**mpiSequenceCommandPrevious**

### **Declaration**

```
MPICommand mpiSequenceCommandPrevious(MPISequence sequence,
                                          MPICommand command)
```
**Required Header:** stdmpi.h

#### **Description**

**mpiSequenceCommandPrevious** returns the previous element prior to "command" on the list. This function can be used in conjuntion with mpiSequenceCommandLast(...) in order to iterate through the list backwards.

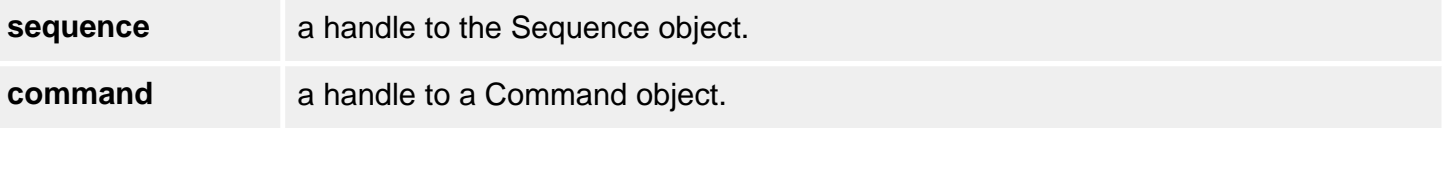

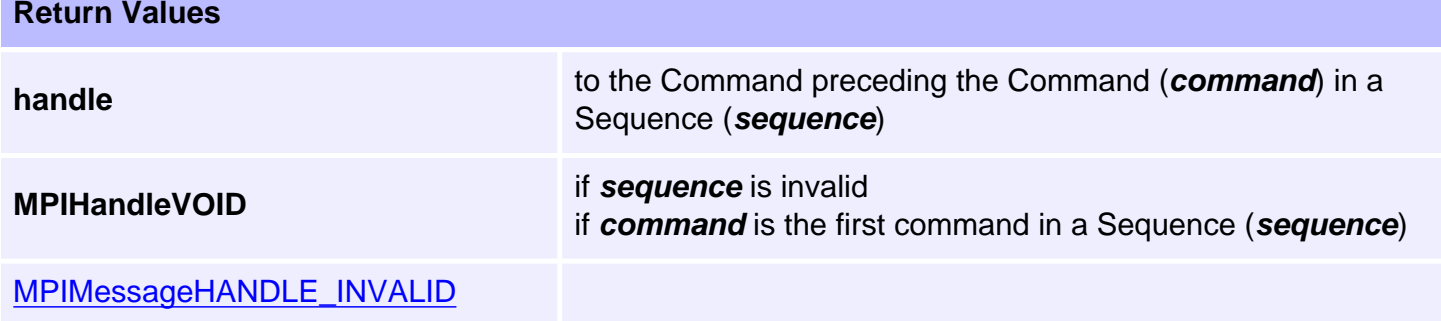

### **See Also**

[mpiSequenceCommandLast](#page-34-0) | [mpiSequenceCommandNext](#page-37-0)

```
mpiSequenceCommandRemove
```
# **mpiSequenceCommandRemove**

## **Declaration**

```
long mpiSequenceCommandRemove(MPISequence sequence,
                                MPICommand command)
```
**Required Header:** stdmpi.h

### **Description**

**mpiSequenceCommandRemove** removes a Command (*command*) from a Sequence (*sequence*).

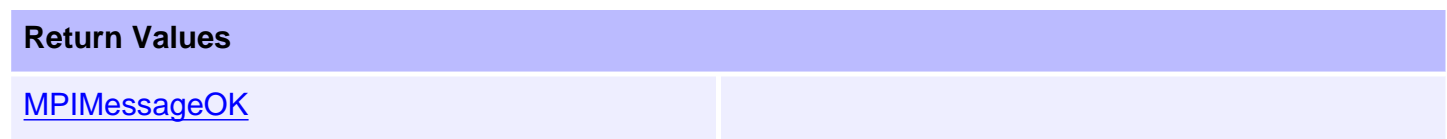

<span id="page-40-0"></span>MPISequenceConfig / MEISequenceConfig

# **MPISequenceConfig / MEISequenceConfig**

## **Definition: MPISequenceConfig**

typedef MPIEmpty MPISequenceConfig;

### **Description**

**MPISequenceConfig** is currently not supported and is reserved for future use.

### <span id="page-40-1"></span>**Definition: MEISequenceConfig**

typedef MPIEmpty MEISequenceConfig;

### **Description**

**MEISequenceConfig** is currently not supported and is reserved for future use.

### **See Also**

[mpiSequenceConfigGet](#page-6-0) | [mpiSequenceConfigSet](#page-7-0)

## <span id="page-41-0"></span>**MPISequenceMessage**

### **Definition**

typedef enum {

 **MPISequenceMessageSEQUENCE\_INVALID**, **MPISequenceMessageCOMMAND\_COUNT**, **MPISequenceMessageCOMMAND\_NOT\_FOUND**, **MPISequenceMessageSTARTED**, **MPISequenceMessageSTOPPED**, MPISequenceMessage;

#### **Description**

**MPISequenceMessage** is an enumeration of Sequence error messages that can be returned by the MPI library.

#### **MPISequenceMessageSEQUENCE\_INVALID**

The sequence number is out of range. This message code is returned by [mpiSequenceCreate\(...\)](#page-3-0) if the sequence number is less than zero or greater than or equal to MEIXmpMAX\_PSs. This message code is also returned if the specified sequence number is not active in the controller. To correct this problem, use [mpiControlConfigSet\(...\)](#page-7-0) to enable the sequence object, by setting the sequenceCount to greater than the sequence number. For example, to enable sequence 0 to 3, set sequenceCount to 4. This message code is returned by [mpiSequenceLoad\(...\)](#page-18-0) if the sequence buffer size and the sequence page size are not equal. This indicates an internal MPI Library problem.

#### **MPISequenceMessageCOMMAND\_COUNT**

The sequence command count is out of range. This message code is returned by [mpiSequenceStart](#page-20-0) [\(...\)](#page-20-0) or [meiSequenceCompile\(...\)](#page-16-0) if the sequence command count is less than or equal to zero. To correct this problem, set the command count to a value greater than zero.

#### **MPISequenceMessageCOMMAND\_NOT\_FOUND**

The sequence command is not found. This message code is returned by [mpiSequenceLoad\(...\)](#page-18-0), [mpiSequenceStart\(...\)](#page-20-0), or [meiSequenceCompile\(...\)](#page-16-0) if the specified command is not a member of the sequence. To correct this problem, specify a command that is a member of the sequence.

#### **MPISequenceMessageSTARTED**

The program sequencer is already running. This message code is returned by [mpiSequenceResume](#page-19-0) [\(...\),](#page-19-0) [mpiSequenceStart\(...\),](#page-20-0) or [mpiSequenceStep\(...\)](#page-21-0) if the program sequencer has already been started. If this is a problem, call [mpiSequenceStop\(...\)](#page-22-0) to stop the program sequencer or monitor the sequence status and wait for the state to equal STOPPED.

#### **MPISequenceMessageSTOPPED**

The program sequencer is not running. This message code is returned by [mpiSequenceStop\(...\)](#page-22-0) if the program sequencer has already been stopped. If this is a problem, call [mpiSequenceStart\(...\)](#page-20-0) to start the program sequencer.

# <span id="page-43-0"></span>**MPISequenceState**

### **Definition**

```
typedef enum {
    MPISequenceStateSTOPPED = 0,
     MPISequenceStateSTARTED,
} MPISequenceState;
```
### **Description**

**MPISequenceState** is an enumeration of fan status bit for use in the MPIControlFanStatusMask. The status bits represent the present status condition(s) for the fan controller on a given Control object.

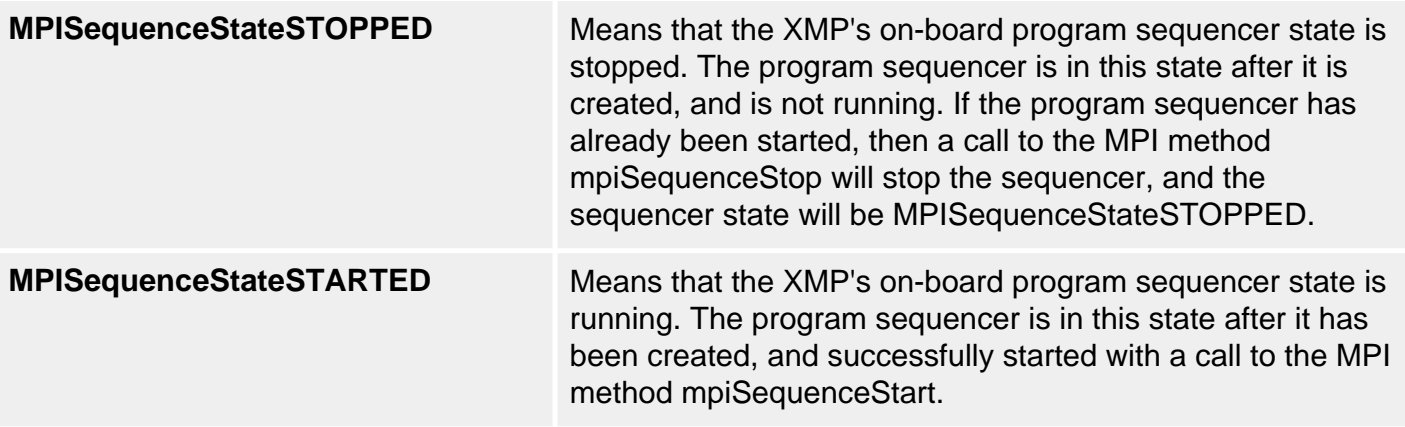

## <span id="page-44-0"></span>**MPISequenceStatus**

### **Definition**

```
typedef struct MPISequenceStatus {
    MPICommand command;
    MPISequenceState state;
} MPISequenceStatus;
```
### **Description**

**MPISequenceStatus** is a status structure for MPISequence objects.

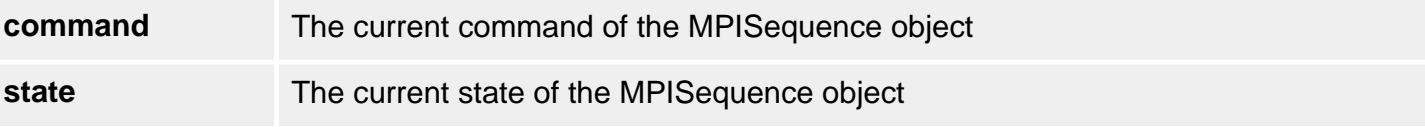

### **See Also**

[MPISequence](#page-0-0) | [mpiSequenceStatus](#page-11-0)

```
MEISequenceTrace
```
## **MEISequenceTrace**

## **Definition**

```
typedef enum {
     MEISequenceTraceLOAD,
} MEISequenceTrace;
```
## **Description**

**MEISequenceTrace** sets tracing on for the mpiSequenceLoad(...) method.

### **See Also**

[MPISequence](#page-0-0) | [MEITrace](file:///C|/htmlhelp/Software-MPI/docs/Trace/trc_out.htm) | [mpiSequenceLoad](#page-18-0)